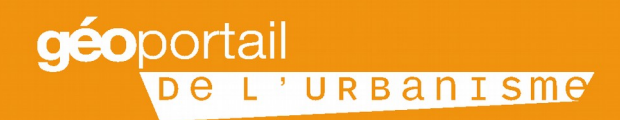

# LE GEOPORTAIL DE L'URBANISME

Mars 2016 Plaquette à destination des autorités compétentes en matière de document d'urbanisme

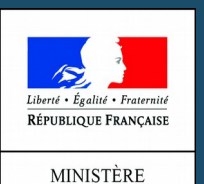

DU LOGEMENT

ET DE L'HABITAT

**DURABLE** 

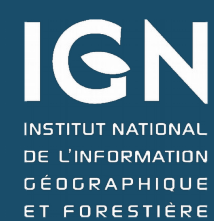

# **De la dématérialisation des documents d'urbanisme à la publication dans le Géoportail de l'urbanisme**

#### **Les avantages offerts par la Les avantages offerts par la dématérialisation des documents dématérialisation des documents d'urbanisme (DU) d'urbanisme (DU)**

*Favoriser le développement de la Favoriser le développement de la connaissance* en permettant la *connaissance* en permettant la consultation du document en ligne consultation du document en ligne

*Réaliser des économies budgétaires Réaliser des économies budgétaires*  en remplaçant les envois papier par en remplaçant les envois papier par des documents sous forme des documents sous forme dématérialisée dématérialisée

*Faciliter les consultations* citoyennes *Faciliter les consultations* citoyennes et professionnelles et professionnelles

*Participer à l'efficacité et à la Participer à l'efficacité et à la modernisation* des services publics, *modernisation* des services publics, notamment des services d'urbanisme notamment des services d'urbanisme et d'aménagement et d'aménagement

### **Le Géoportail de l'urbanisme Le Géoportail de l'urbanisme (GPU) (GPU)**

Le *portail internet officiel* de Le *portail internet officiel* de consultation et de téléchargement de consultation et de téléchargement de l'information urbanistique l'information urbanistique

Un *accès centralisé, permanent et*  Un *accès centralisé, permanent et immédiat* aux données *immédiat* aux données géographiques et pièces écrites des géographiques et pièces écrites des DU et servitudes d'utilité publique DU et servitudes d'utilité publique

Une *gestion de la vie numérique du*  Une *gestion de la vie numérique du document d'urbanisme* maîtrisée par *document d'urbanisme* maîtrisée par la collectivité territoriale en tant la collectivité territoriale en tant qu'autorité compétente qu'autorité compétente

Une *montée en charge progressive*  Une *montée en charge progressive*  du GPU pour assurer l'obligation de du GPU pour assurer l'obligation de téléversement au 1er janvier 2020 de téléversement au 1er janvier 2020 de l'ensemble des DU l'ensemble des DU

La dématérialisation des documents et la mise en place du Geoportail de l'urbanisme s'inscrit dans un cadre législatif bien déterminé :

•La **directive INSPIRE** (directive 2007/2/CE) établissant une infrastructure d'information géograhique dans la Communauté Européenne

•**L'ordonnance n° 2013-1184 du 19 Décembre 2013** relative à l'amélioration des conditions d'accès aux documents d'urbanisme et aux servitudes d'utilité publique

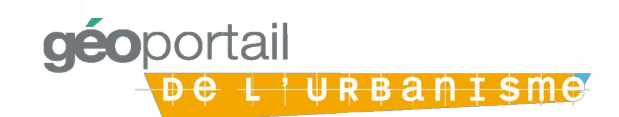

# **Comment dématérialiser le DU\* ?**

#### **La dématérialisation du document d'urbanisme relève de la La dématérialisation du document d'urbanisme relève de la compétence urbanisme de la collectivité territoriale compétence urbanisme de la collectivité territoriale**

La numérisation des DU est effectuée par les collectivités territoriales qui peuvent faire appel, si elles le souhaitent à un prestataire.

La DDT(M) mettra à la disposition des CT\* les documents d'urbanisme en sa possession. La CT\* devra s'assurer que ce document est conforme au document opposable (*prévisualisation, p4*)

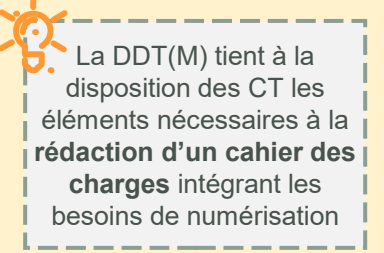

### **La dématérialisation du document d'urbanisme doit respecter les La dématérialisation du document d'urbanisme doit respecter les exigences du standard CNIG exigences du standard CNIG**

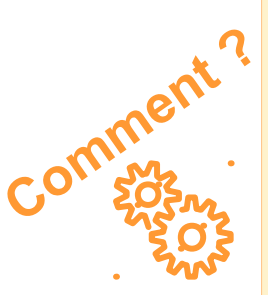

**Qui ?**

La dématérialisation doit suivre les règles édictées par le Conseil National de l'Information Géographique (CNIG) pour la numérisation du DU et la production des métadonnées

Ce standard permet aux collectivités de dématérialiser leur DU en respectant le code de l'urbanisme sans porter atteinte à leur liberté de contenu

Vous pouvez retrouver toutes les informations sur le site du CNIG : **cnig.gouv.fr**

Le Géoportail de l'urbanisme comporte un validateur qui édite un rapport de conformité permettant d'indiquer si le document d'urbanisme est conforme au standard et peut donc être intégré au portail.

**Attention : le rapport de conformité ne préjuge pas de l'exactitude du document d'urbanisme mais seulement de sa compatibilité avec le GPU**

*\*DU = Document d'urbanisme \*CT Collectivité Territoriale*

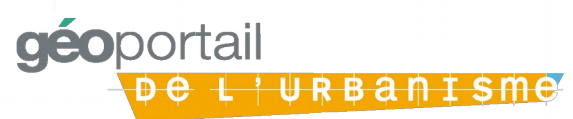

# **Comment accéder à son compte ?**

# **Comment obtenir les codes d'accès à son compte ?**

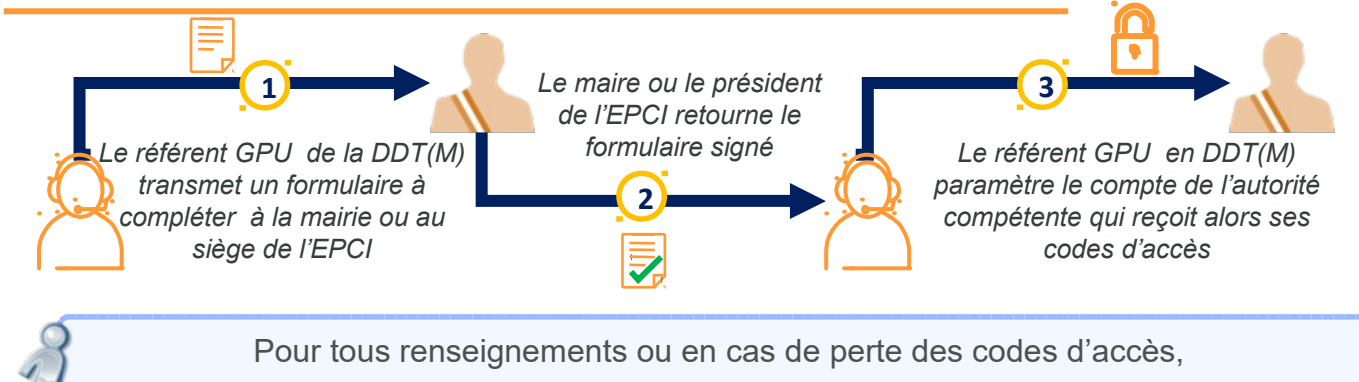

**le référent GPU présent dans chaque DDT(M) est la personne ressource à contacter**

## **Les fonctionnalités associées à un compte autorité compétente**

#### **Téléverser, prévisualiser, publier Téléverser, prévisualiser, publier**

*Téléverser* : charger le document *Téléverser* : charger le document d'urbanisme sur le GPU d'urbanisme sur le GPU

*Prévisualiser* : visualiser les données *Prévisualiser* : visualiser les données telles qu'elles apparaitront dans le GPU, telles qu'elles apparaitront dans le GPU, sans les rendre accessibles à d'autres sans les rendre accessibles à d'autres utilisateurs. Ceci permet de contrôler utilisateurs. Ceci permet de contrôler l'exactitude de la version numérique du l'exactitude de la version numérique du document document

*Publier* : rendre les informations *Publier* : rendre les informations accessibles sur le GPU sans restriction accessibles sur le GPU sans restriction

## **Déléguer les droits Déléguer les droits**

En déléguant une partie de ses droits, En déléguant une partie de ses droits, l'autorité compétente peut ainsi laisser la l'autorité compétente peut ainsi laisser la charge du téléversement du document à un charge du téléversement du document à un prestataire mais elle doit valider la prestataire mais elle doit valider la publication du DU publication du DU

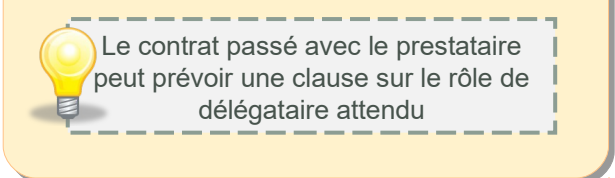

Le contrôle du document d'urbanisme avant publication dans le GPU se fait en 2 étapes :

**1.Validateur** du GPU permettant une vérification du respect du standard CNIG **2.Prévisualisation** avant publication dans le GPU pour vérification du document d'urbanisme lui-même (zonages, prescriptions, etc.)

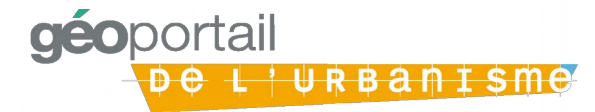

# **Comment publier son document ?**

## **Les étapes de la publication du document d'urbanisme**

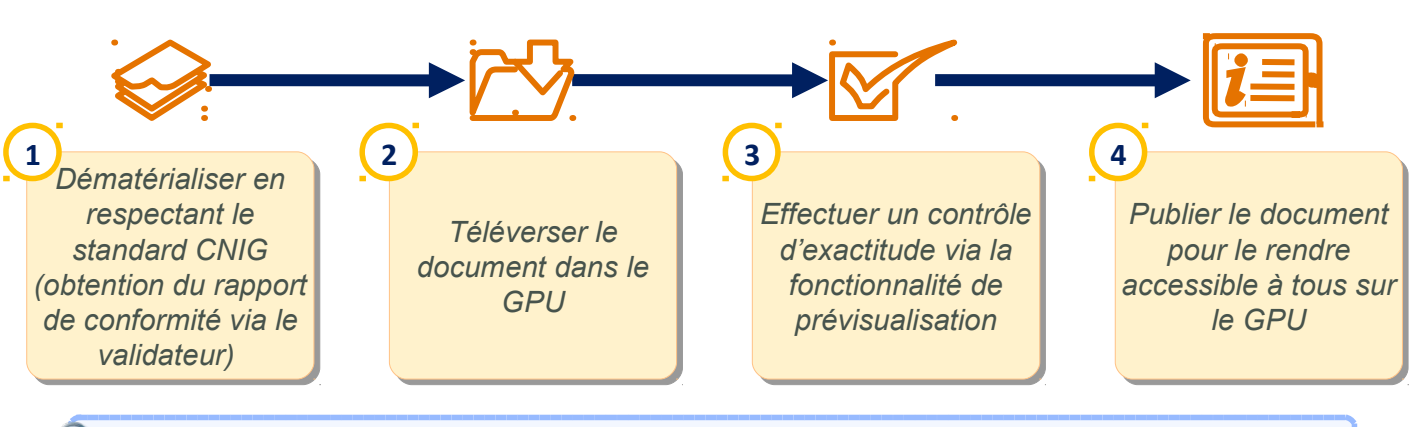

A compter du **1 er janvier 2020,** la publication du document d'urbanisme dans le Géoportail de l'urbanisme sera une **condition de son caractère exécutoire.** Toutefois les CT peuvent alimenter le GPU dès à présent, une fois leurs codes d'accès obtenus.

## **Les outils mis à disposition des autorités compétentes**

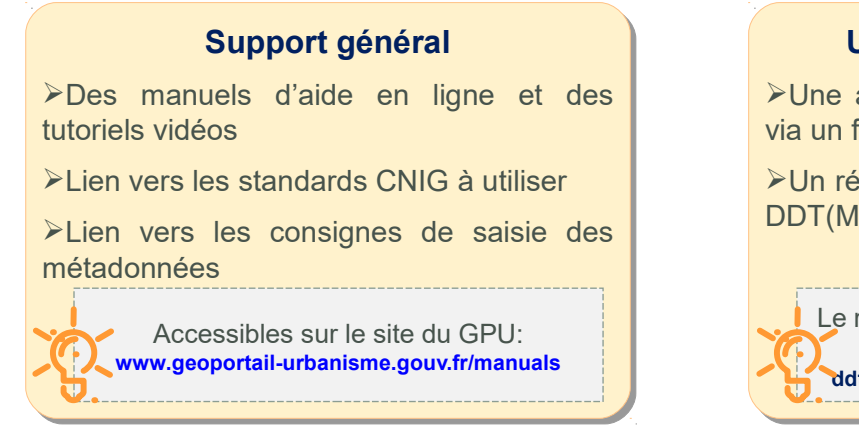

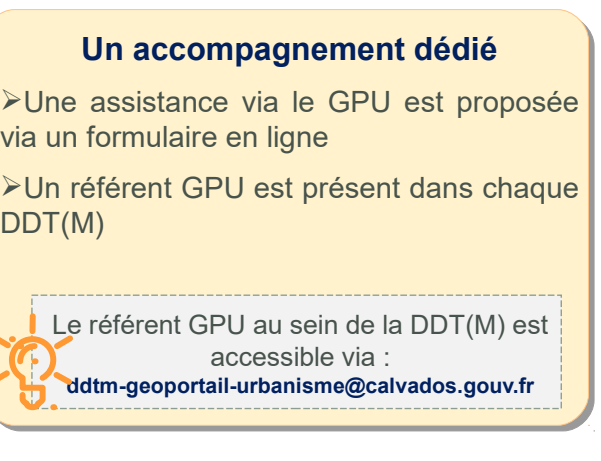

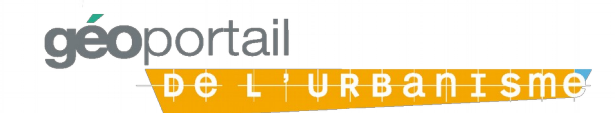